## **L** DOWNLOAD

Systoolsgroup Converter And Export Tools Unlimited

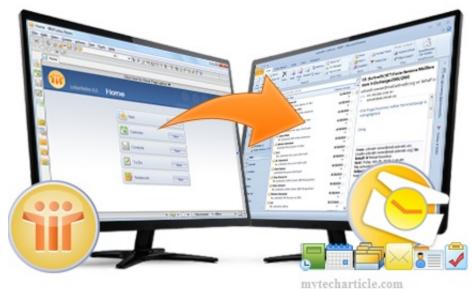

my teenarticies on

Systoolsgroup Converter And Export Tools Unlimited

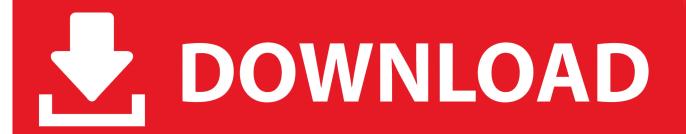

1/3

SysTools LN Email to Exchange Archive Removal NSF Email Exchange Archive is the best email platform converted from Domino Server to Exchange Server and now designed specifically for NSF email flow is available.

SysTools Outlook PST to PDF Converter PST to PDF conversion with all its perfection can be performed with Outlook PST to PDF Converter and utility email data integrity will be held and the user will get ready to access PDF data once import.. pst files to PDF format is complete SysTools OST Recovery When OST file data is not synchronized with Exchange email you get an OST Recovery software that offers perfect and perfect OST to PST recovery under all the worst conditions.. SysTools Outlook Conversion Get Outlook PST file data converted into formats like MSG EML VCF MHT RTF and HTML directly to purchased full version of nominal software.

SysTools vCard Importer Import multiple contacts Outlook PST file from vCard VCF and after modification of data in PST format synchronize the contact with a file about any e-mail server so that an expanded supply of data can broaden the platform and time. SysTools Lotus Notes in Outlook Express Lotus Notes in Outlook Express full version will be the purchase for complete email conversion from LN NSF format to Outlook Express DBX format without data loss.

SysTools Outlook for M software is available online for reasonable price tag under three different licenses as Personal Business and Enterprise that makes perfect Outlook M conversion.. SysTools PST Converter Convert PST to VCF PST to PDF PST to EML PST to MSG with Utility PST Converter is easy to use and easy to perform business process.

SysTools Outlook OST to PDF Converter OST to PDF Converter is a suitable solution for transferring OST files to PDF and while saving OST email to PDF is selected the user can get a unique PDF file created with OST email converted with All data and attachments beholdt.. SysTools cheese Locator The best way to find OST file from ICEX -configured Outlook information is using Outlook OST Locator that provides e xcellent technology for finding OST file Outlook and helping the user to save it to the desired location. e10c415e6f

3/3